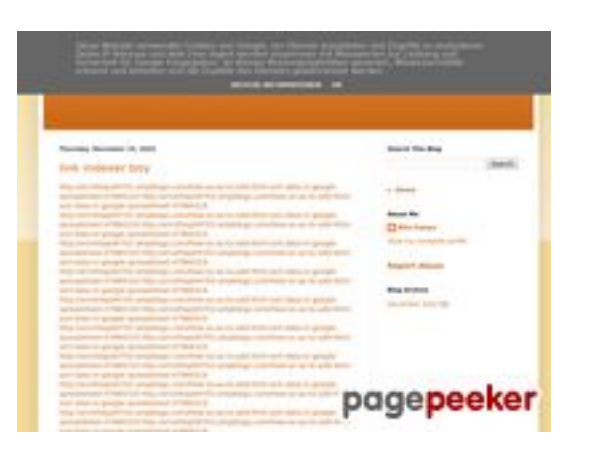

# **Обзор веб-сайта youtubeguide1.blogspot.com**

Сгенерирован 15 Декабря 2022 13:24

**Набрано баллов: 53/100**

# **СЕО Контент**

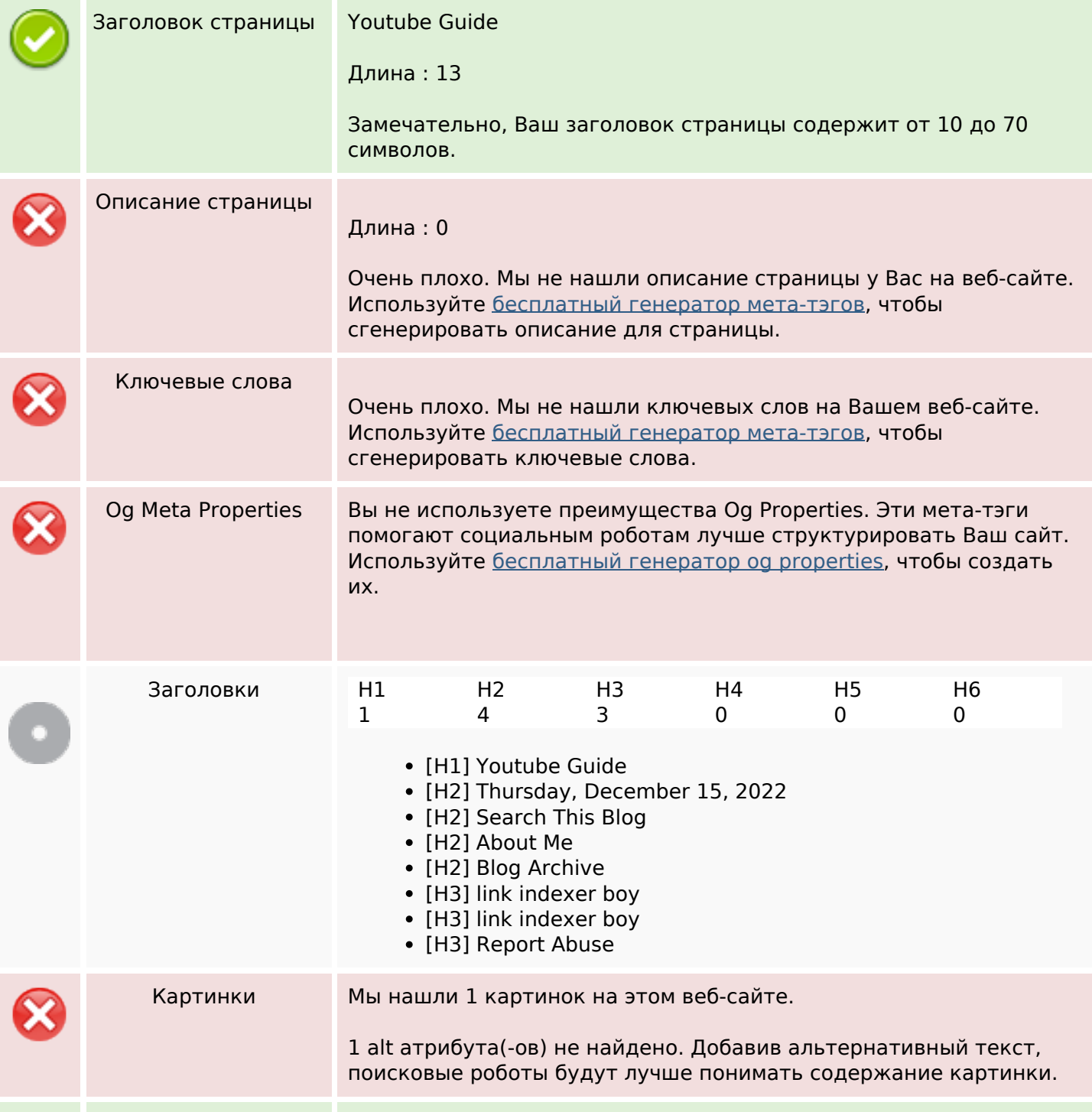

### **СЕО Контент**

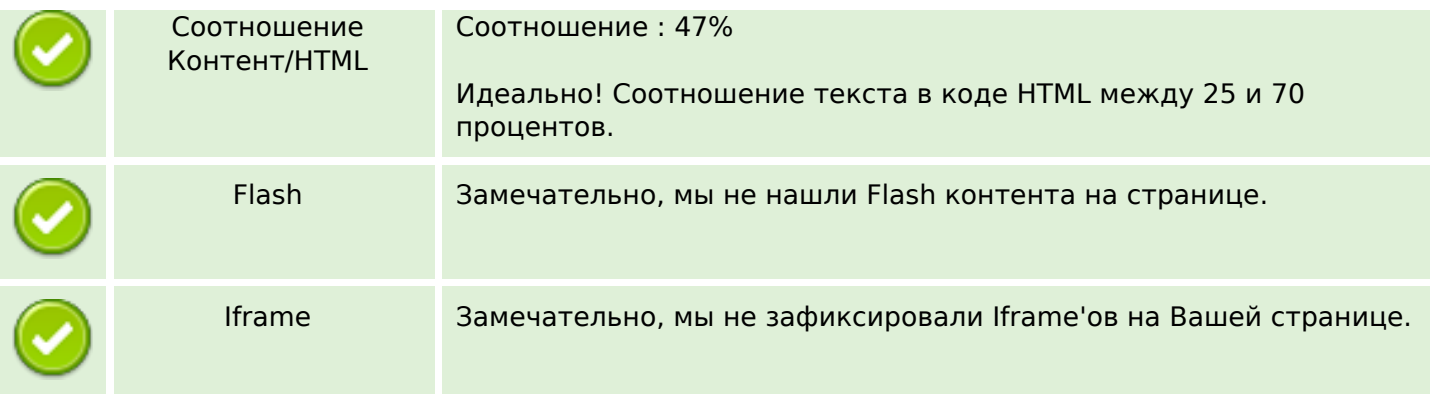

### **СЕО ссылки**

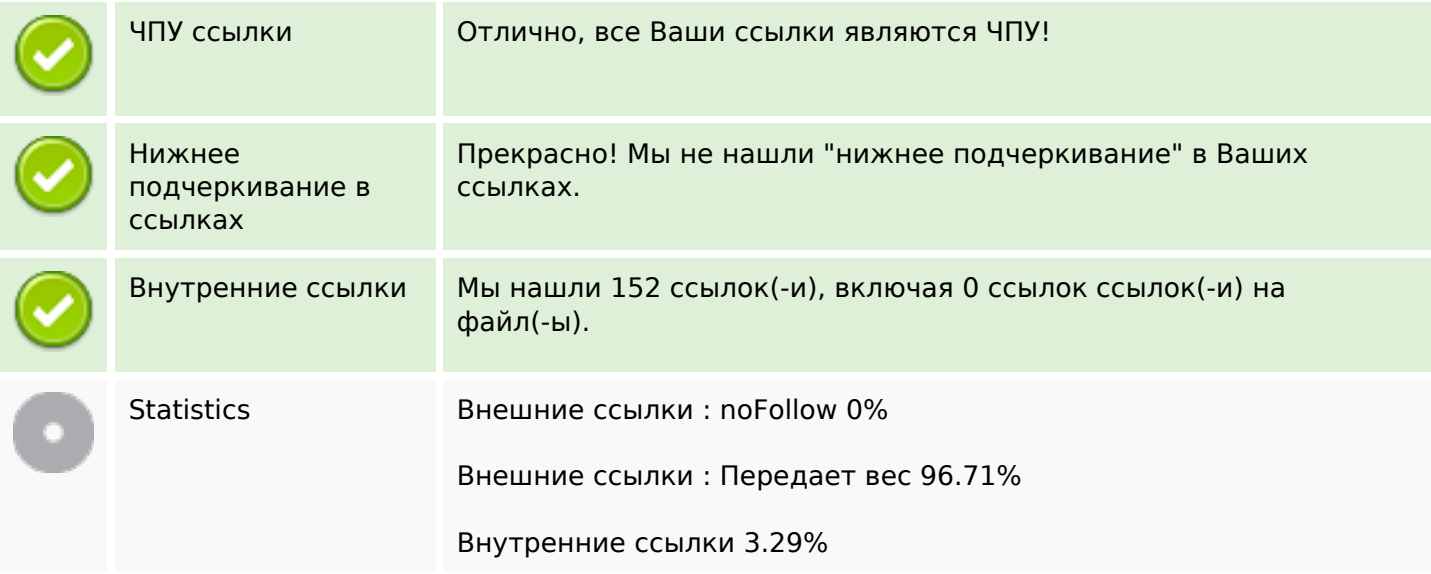

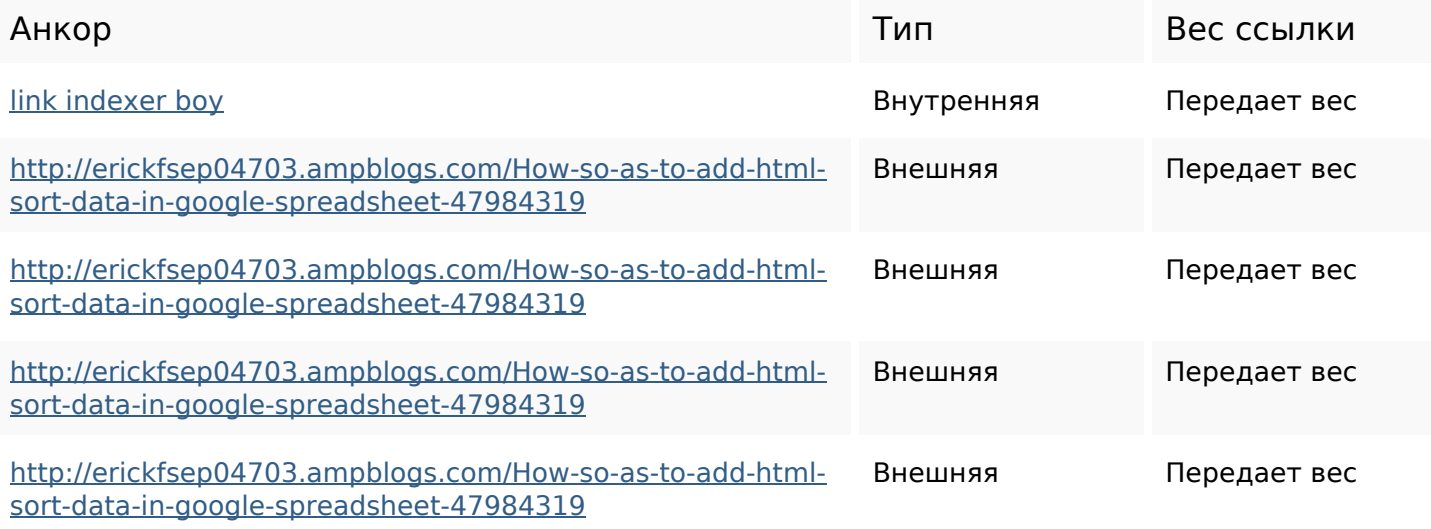

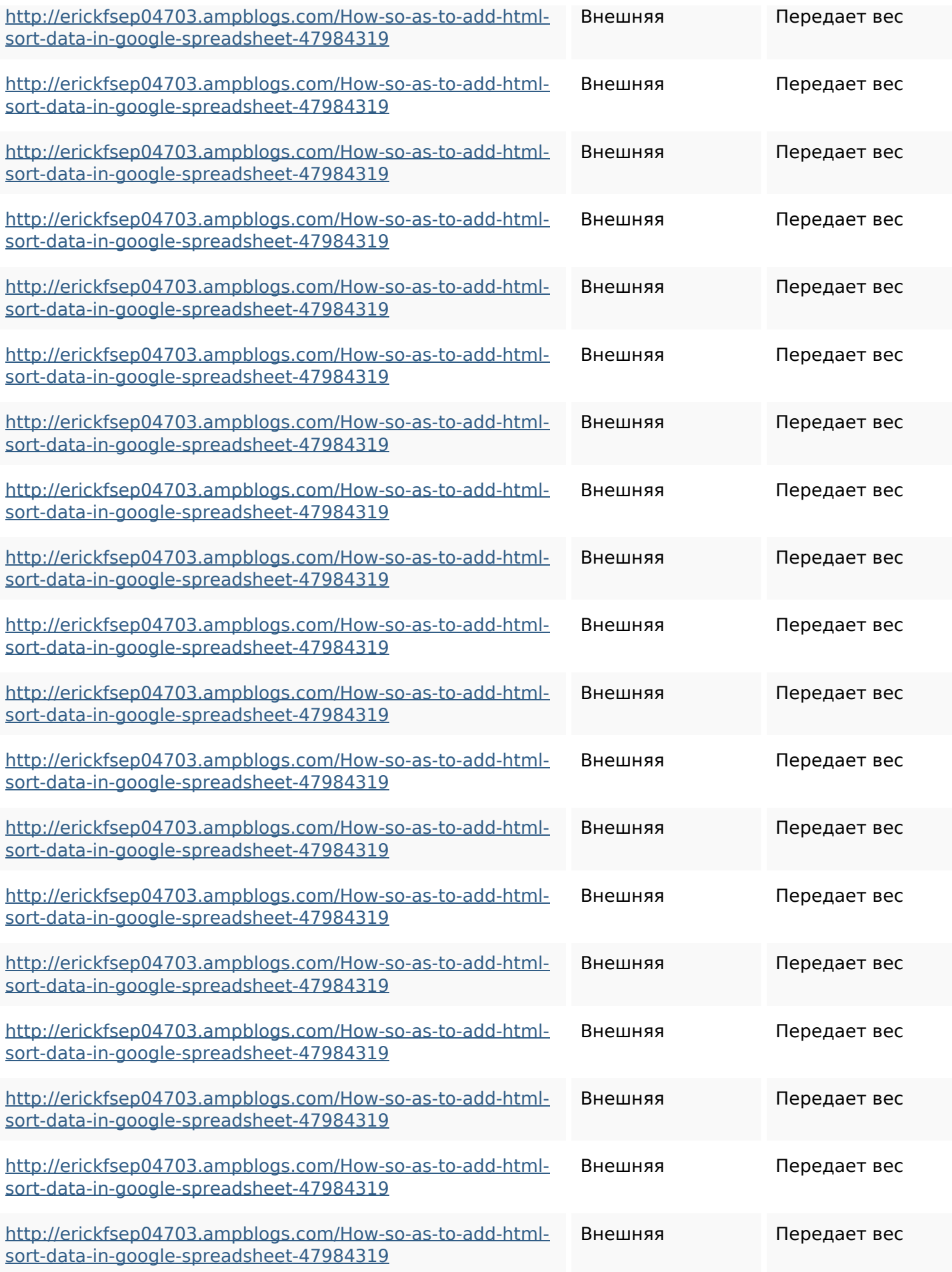

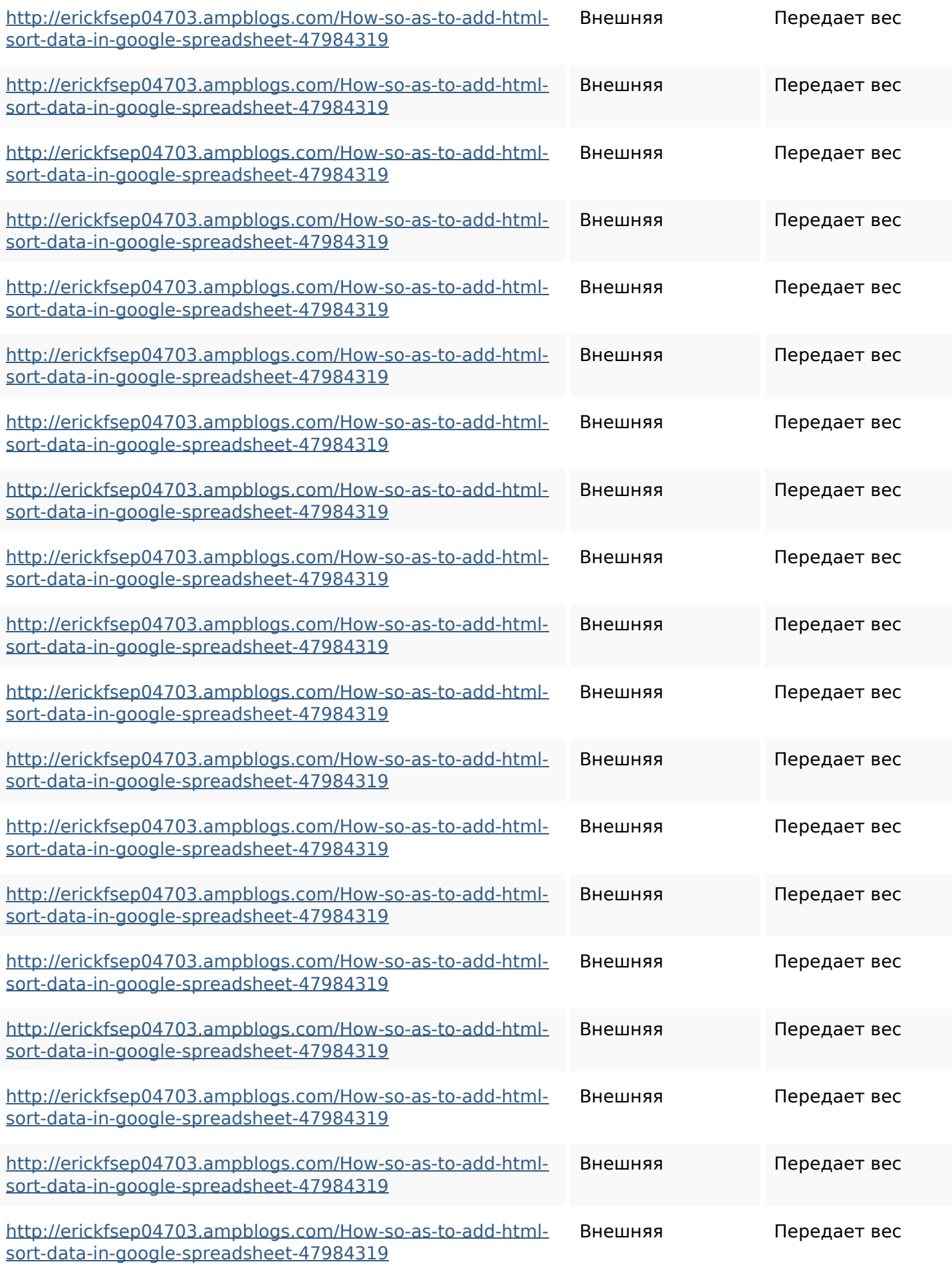

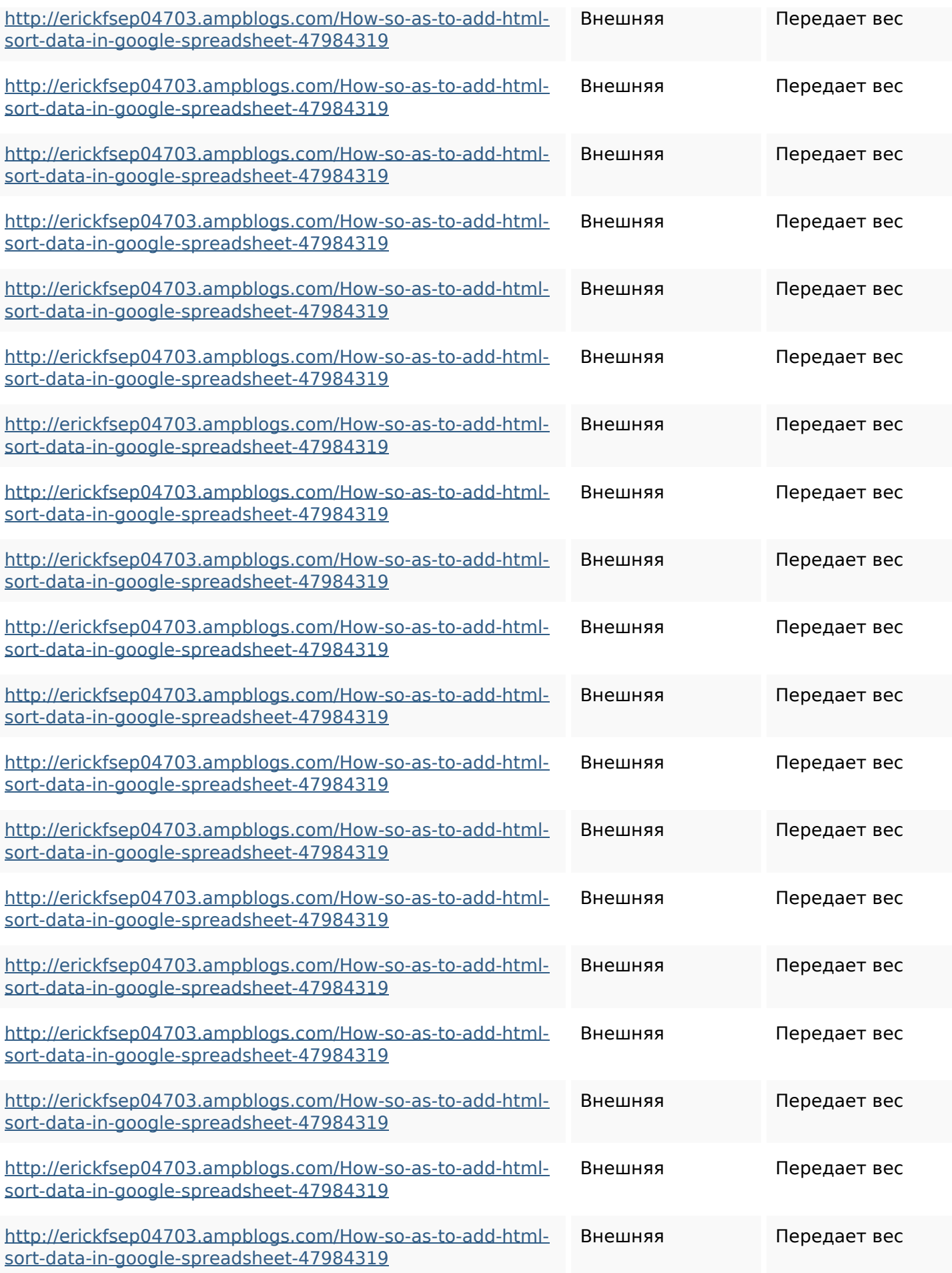

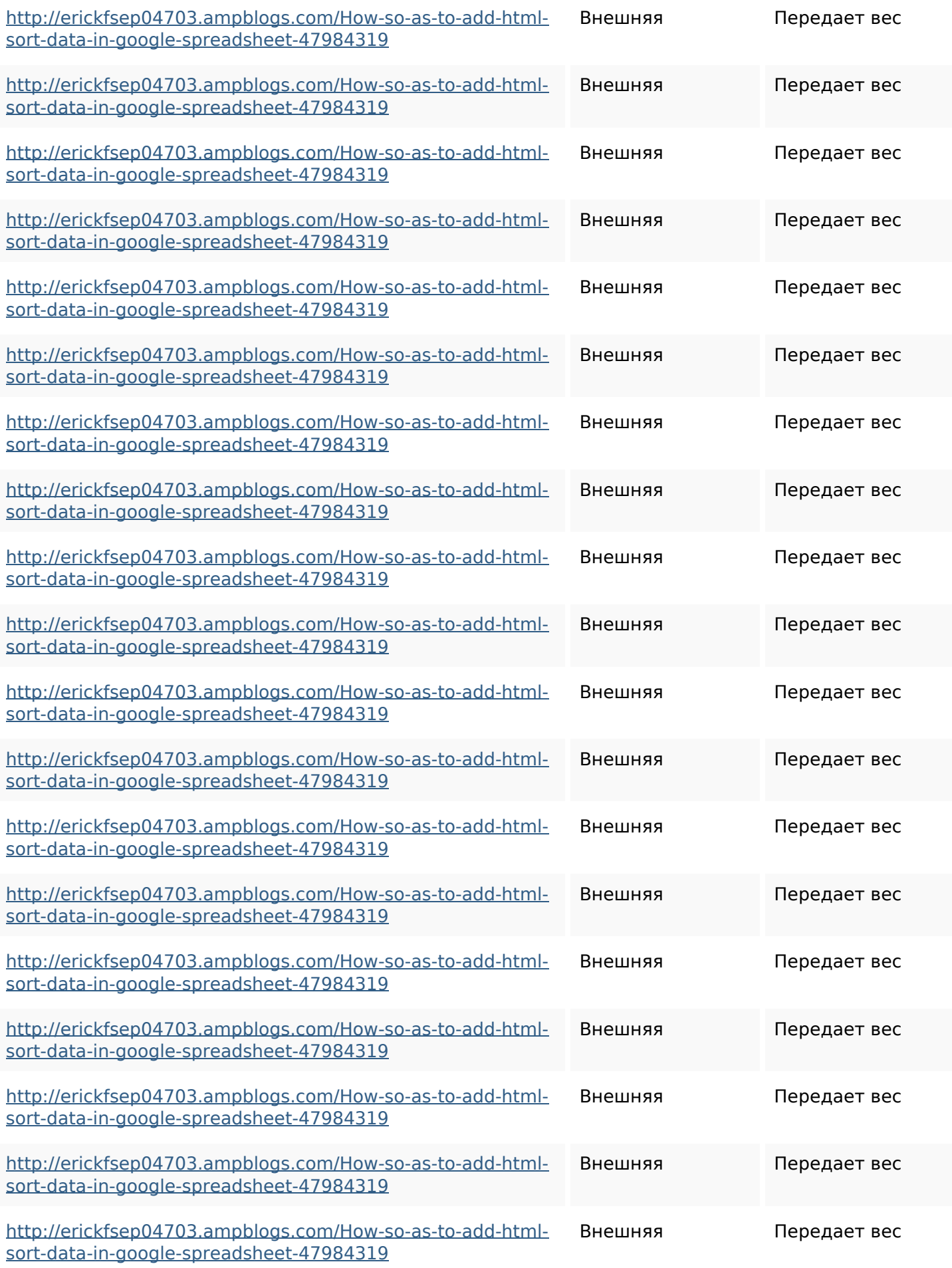

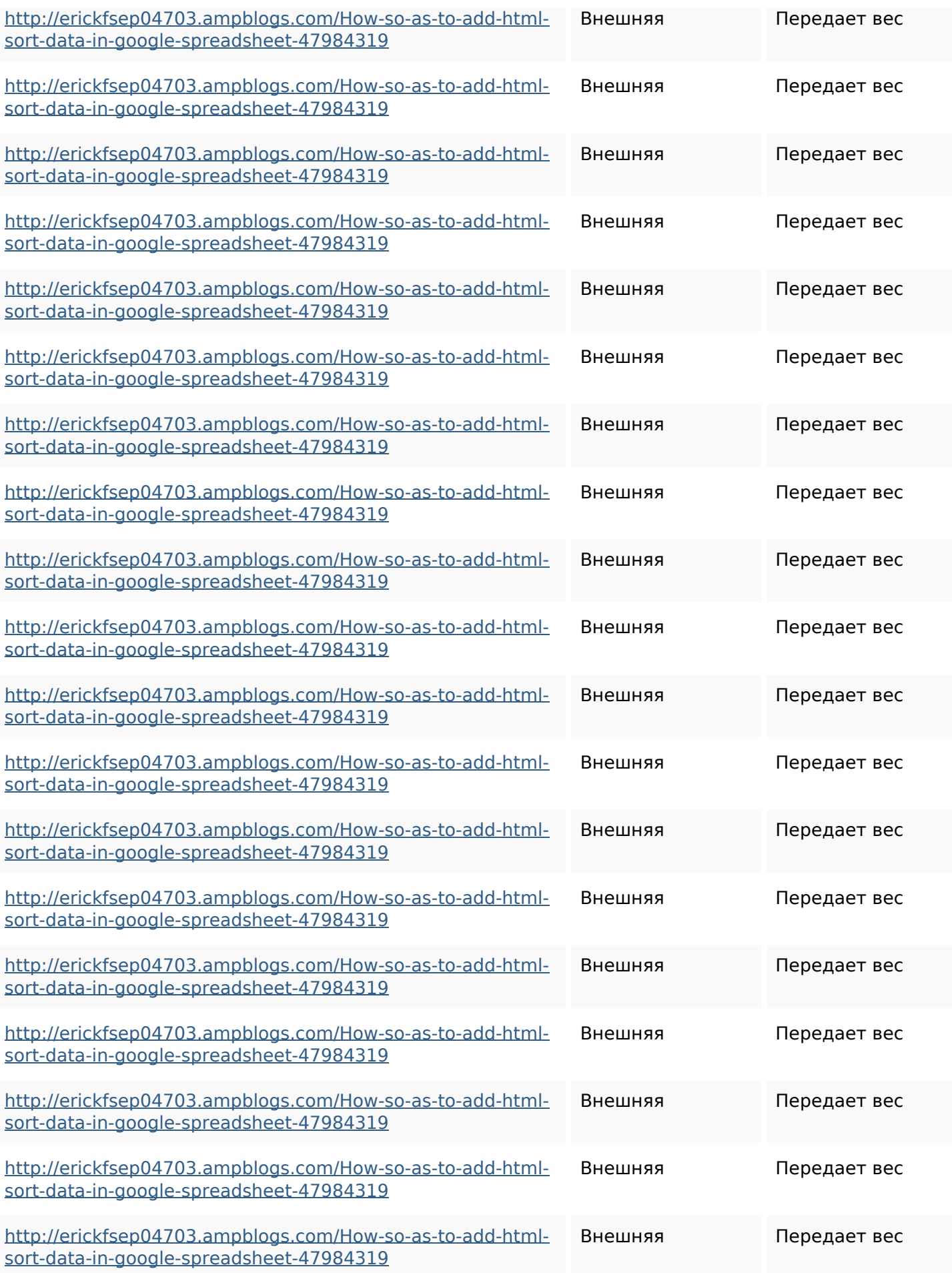

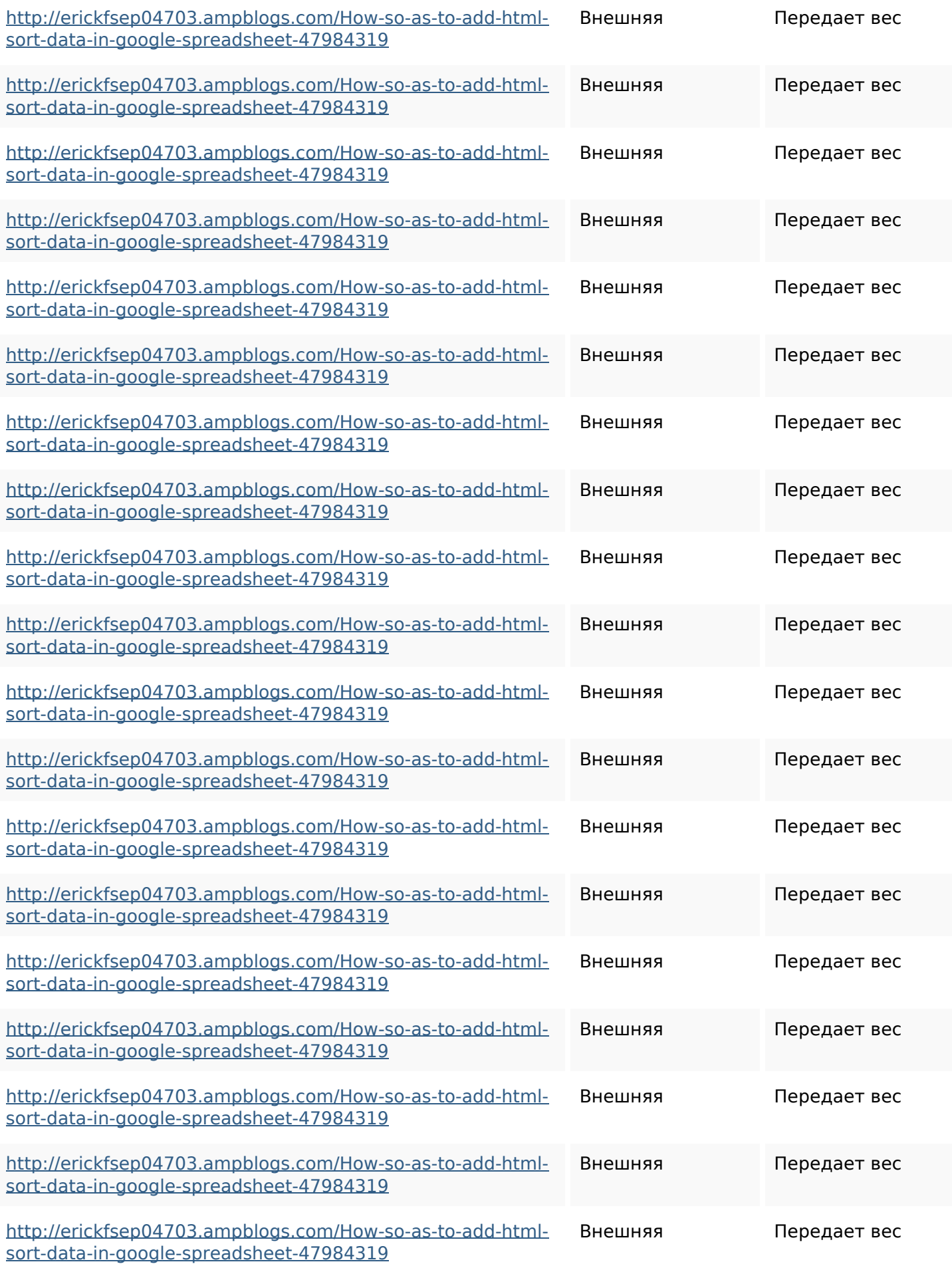

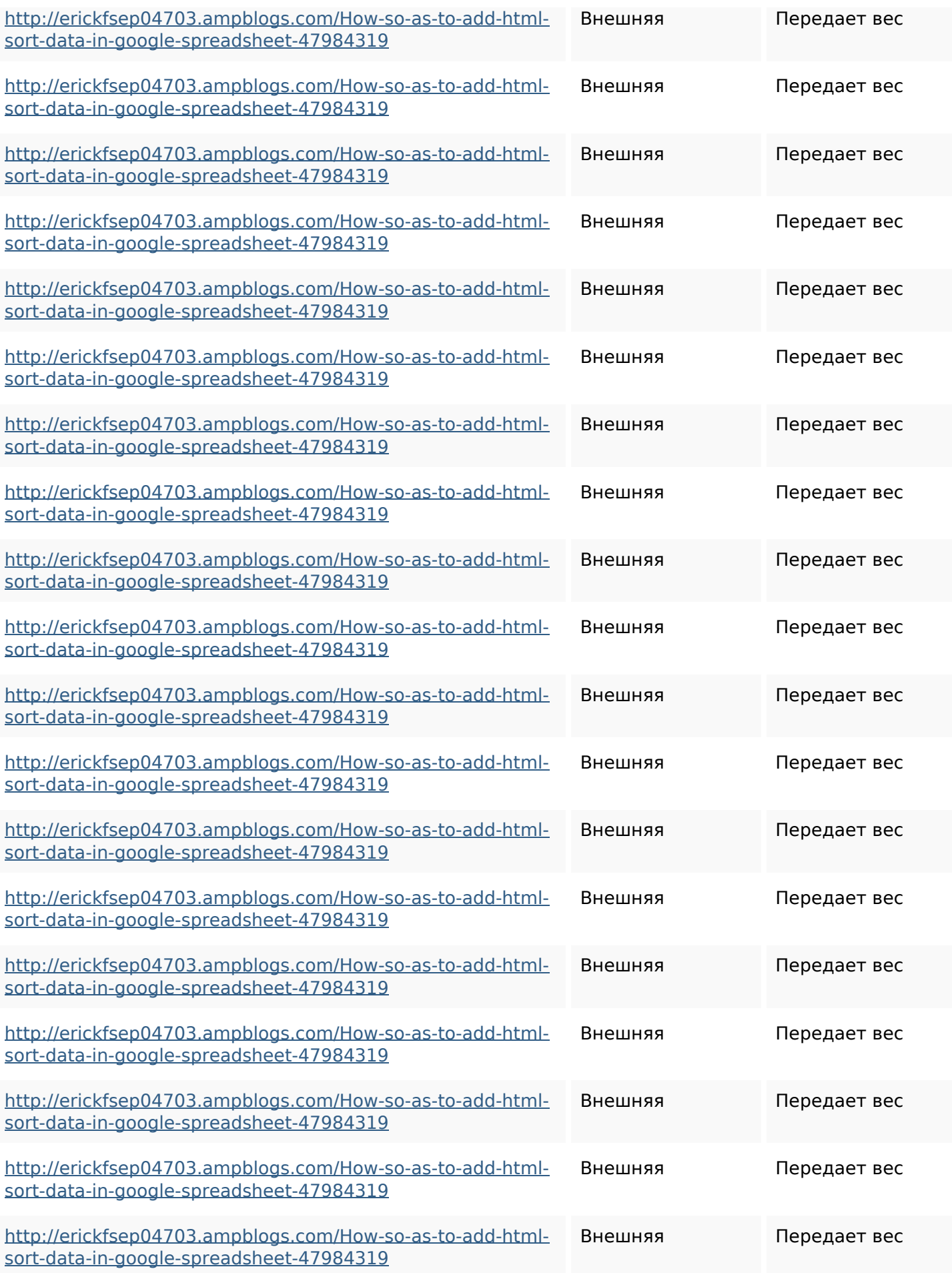

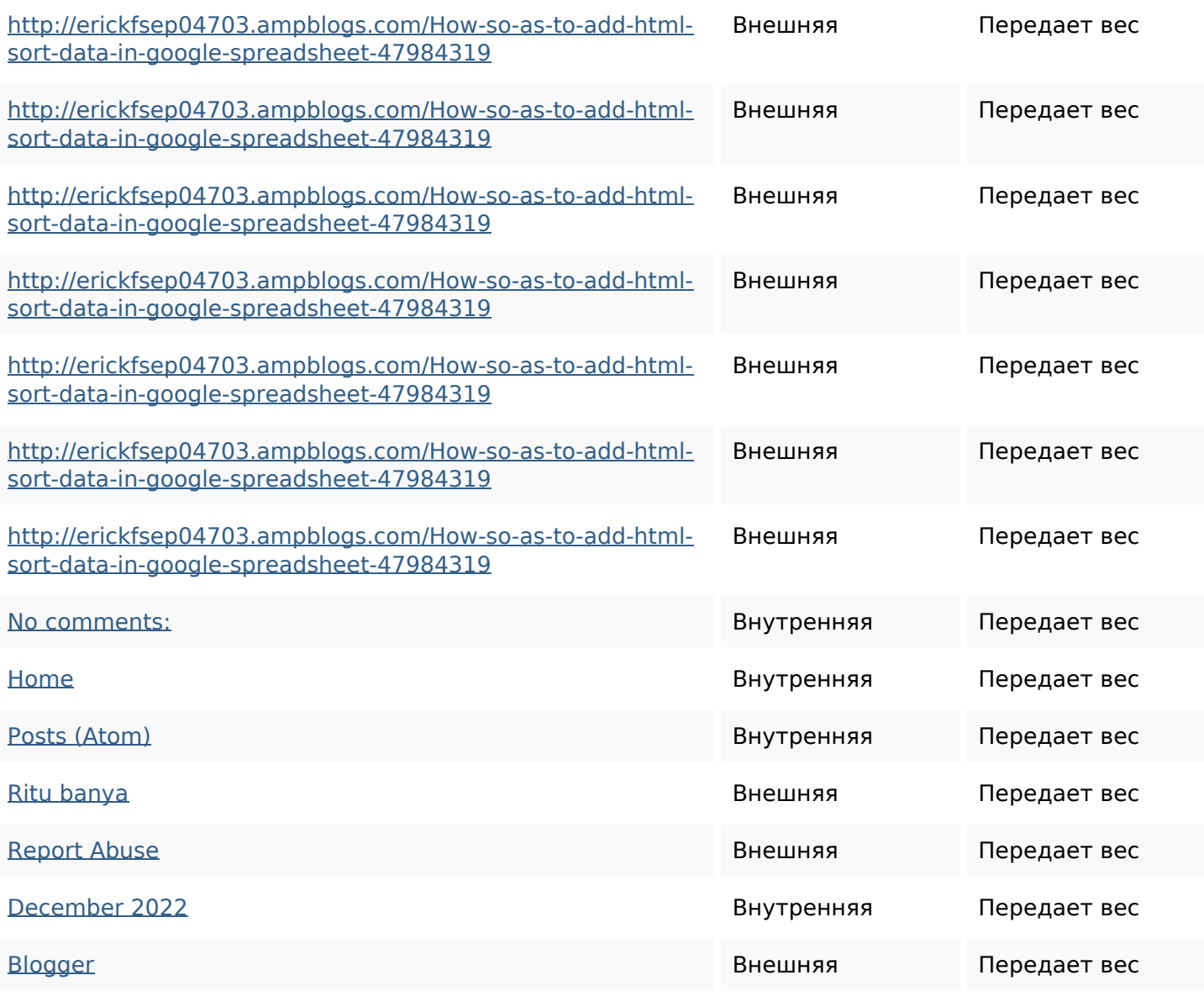

#### **Ключевые слова**

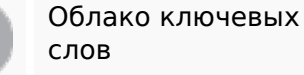

Oблако ключевых httpsgriffinxnbl03692wikiworl dstock5809183howtoavoidwa stinghtmlkindintogooglesheet shttpsdallaslljz59258wiki-jp7 301363howtoavoidwastinght mlformintogooglesheets httpsbeckettcvmx58576wikin

#### **Ключевые слова**

structions8747298howtosave htmltypeintogooglesheets httpsdeannhuf81470eqnextw iki3056743howtosavelotsofht mlkindintogooglesheets httpsangelooesc69258mywiki party7969747howtoavoidwas tinghtmltypeintogooglesheet s

httpsshanecuhr25814wikifron tier6249831howtosavelotsofh tmlkindintogooglesheets httpsaugustumzk92581scrap pingwiki3612507howtosavelo tsofhtmlsortintogooglesheets httpskameronnnaj92581map pywiki5624026howtosavelots ofhtmlkindintogooglesheets httpslandennzeh29529wikififf i7103670howtoavoidwasting htmlvarietyintogooglesheets httpsmylesvmal93581tnpwiki 4911916howtosavehtmlsortin togooglesheets

#### **Содержание ключевых слов**

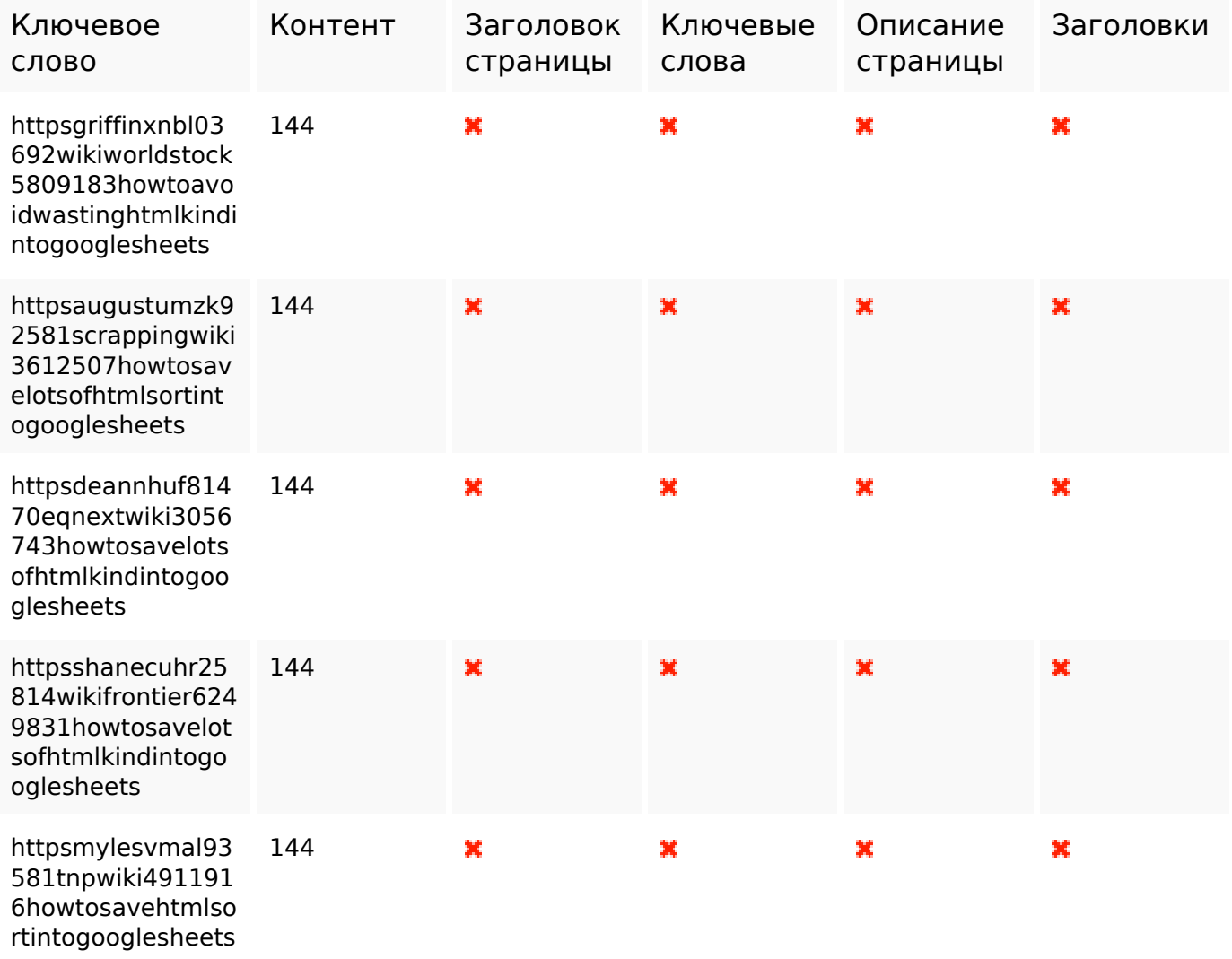

#### **Юзабилити**

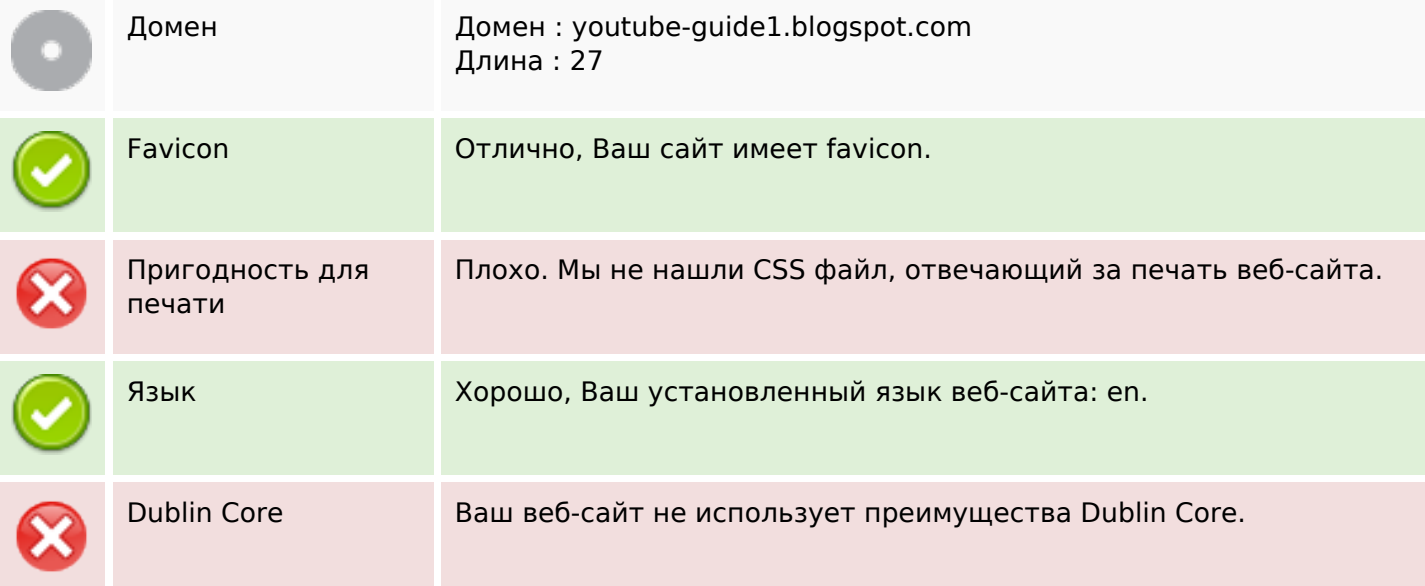

### **Документ**

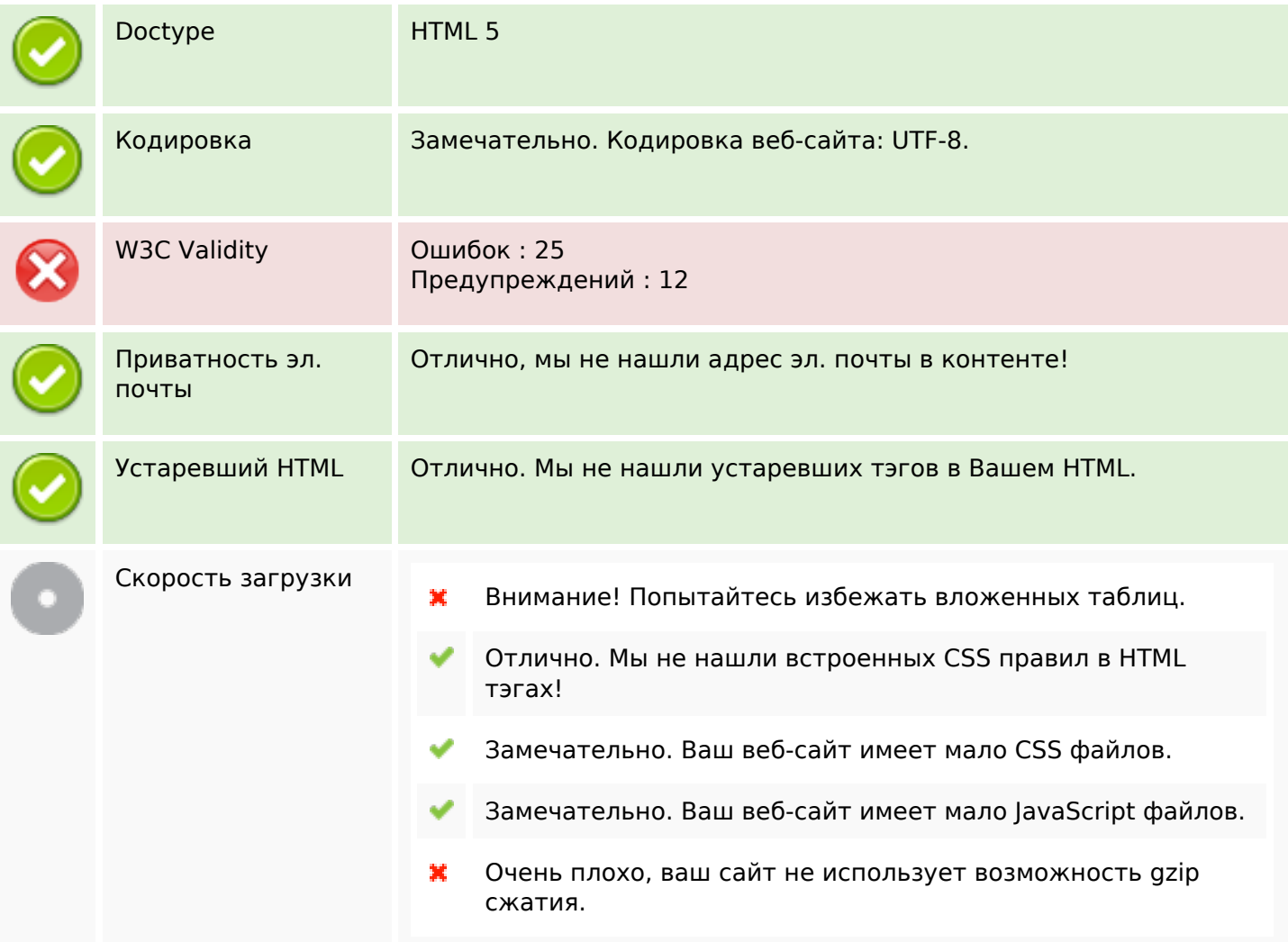

# **Мобильный телефон**

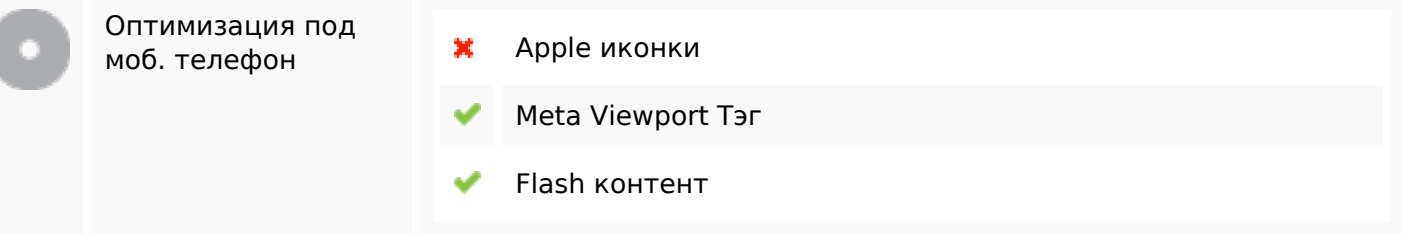

 $\overline{\phantom{a}}$ 

#### **Оптимизация**

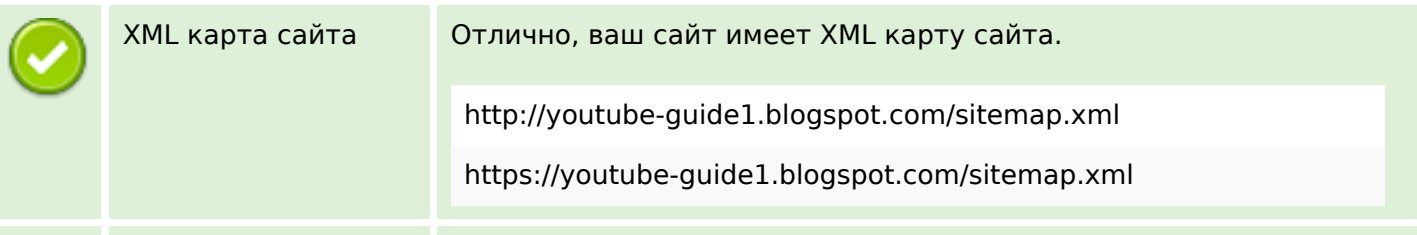

#### **Оптимизация**

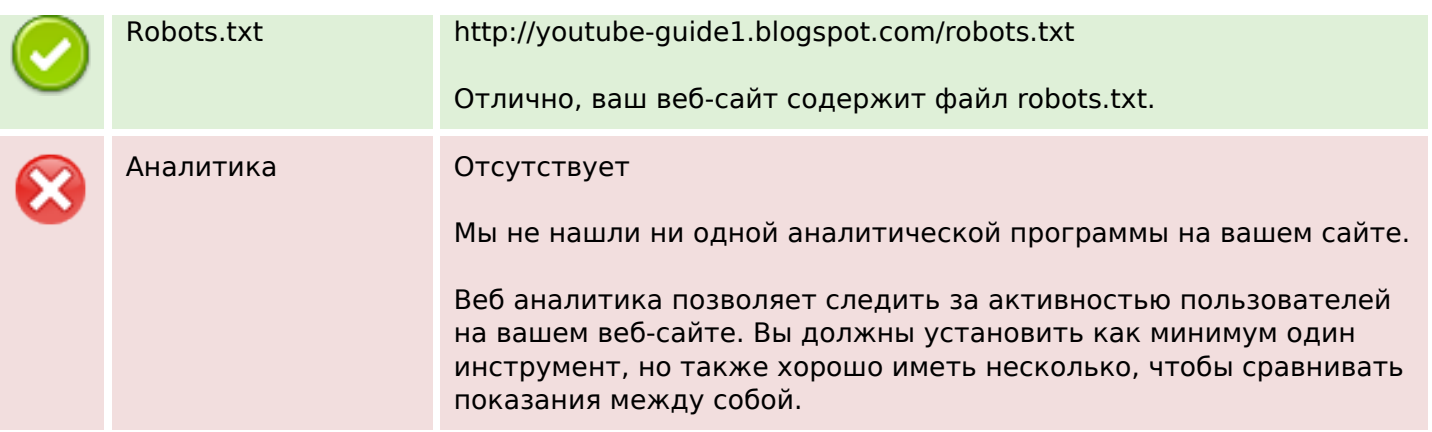